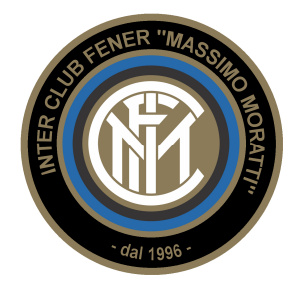

## **CALENDARIO TASCABILE SERIE A 2018/2019**

## **- VERSIONE STAMPABILE -**

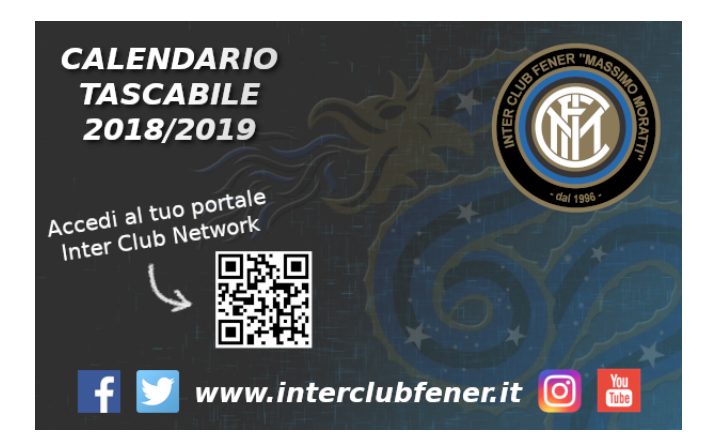

**- fronte -** 

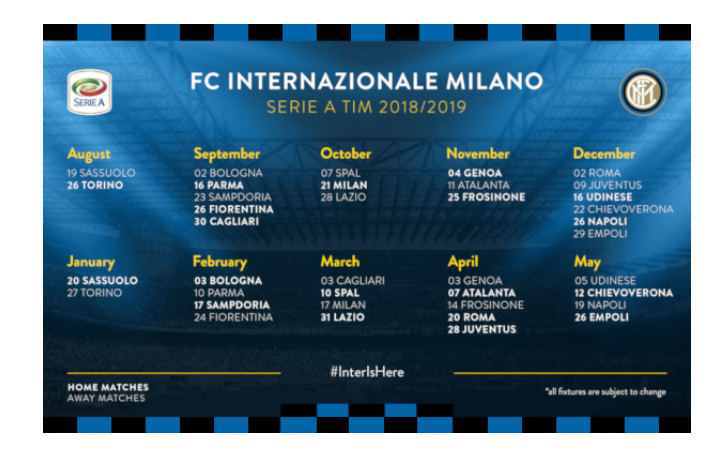

**- retro -** 

## **ISTRUZIONI PER LA STAMPA:**

Per poter stampare correttamente il calendario, impostare la stampa con **dimensioni effettive** del file e con la **massima qualità di colore di stampa**. Successivamente, ritagliare accuratamente secondo le linee immagine e incollare assieme le due parti. Preferibilmente, è possibile infine plastificare il calendario appena ottenuto se si dispone di una plastificatrice apposita per documenti, oppure inserirlo in una apposita bustina trasparente con le stesse misure (standard 8,5x5,5 mm).